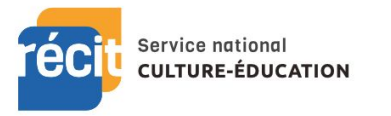

**Aquarium du Québec**

**SCIENCE**

**Primaire - Secondaire**

## **Ressources à utiliser en lien avec un ou des concepts de votre SAE**

**La carte [interactive](https://mediaguide.sepaq.com/#!/plan) La chasse au trésor [virtuelle](https://mediaguide.sepaq.com/#!/hunt) Le [médiaguide](https://mediaguide.sepaq.com/#!/index) de l'Aquarium du Québec SEPAQ Courte fiche sur [l'Aquarium](https://www.sepaq.com/dotAsset/50698.pdf) du Québec Radio-Canada Balado sur [l'histoire](https://ici.radio-canada.ca/premiere/emissions/region-zero-8/segments/chronique/153769/parc-national-sepaq) de l'origine des parcs au Québec** *LIENS AVEC LA PDA VALEUR CULTURELLE UTILISATION AVEC LES TIC* **Entre autres** ➔ Univers matériel : tout ce qui touche les propriétés de la matière ➔ Univers vivant : tout Écologie, Maintien de la vie ➔ Univers Terre et espace : Tout hydrosphère Le choix de créer des parcs au Québec remonte à plusieurs années et est en lien avec un courant de pensée sur la santé et la protection de ressources naturelles. Écoutez le balado pour [apprendre](https://ici.radio-canada.ca/premiere/emissions/region-zero-8/segments/chronique/153769/parc-national-sepaq) sur ce volet de notre histoire. Puis, explorez la [section](https://mediaguide.sepaq.com/#!/index) Chasse au trésor où chaque question est une exploration culturelle en soi avec des propositions de lectures, d'activités, de ressources. Enrichissez votre culture scientifique en visitant [l'Aquarium](https://mediaguide.sepaq.com/#!/plan) du Québec à partir de la carte [interactive.](https://mediaguide.sepaq.com/#!/plan) **En classe** : Utiliser la section Carte [interactive](https://mediaguide.sepaq.com/#!/plan) (liens orange) pour apprendre sur les animaux. Visitez le pavillon des [profondeurs](https://mediaguide.sepaq.com/#!/poi/11) ou visitez le [pavillon](https://mediaguide.sepaq.com/#!/poi/15) d'eau douce et regardez [l'image](https://mediaguide.sepaq.com/#!/experience/4) 360 du Grand Océan pour faire des liens avec votre pédagogie. **En visio** : Partager le lien et faite le guide pour vos élèves en leur faisant découvrir des animaux et des ressources de toutes sortes en lien avec les apprentissages. Partagez votre écran pour utiliser les ressources avec les élèves. **En devoir** : Cibler avec les élèves des animaux ou sections à explorer en vue d'une activité en groupe ou pour réviser des notions enseignées. Par exemple, utiliser un questionnaire sur les adaptations des animaux en lien avec les ressources de l'Aquarium. **Avec École En Réseau** : Faites des équipes interclasses pour mettre en évidence des notions enseignées en lien avec certains animaux aquatiques. Faire un dossier partagé pour l'ensemble des travaux où chaque équipe pourra aller commenter le travail d'une autre équipe (utilisez une fiche d'évaluation par les pairs). Faire échanger les élèves sur leur bassin versant, les plans d'eau régionaux, etc. **Primaire secondaire** Découvrir Scratch pour programmer un aquarium virtuel [Formation](https://campus.recit.qc.ca/mod/page/view.php?id=6965) CAMPUS RECIT pour Scratch Un tutoriel [amusant](http://fbigratsti2d.free.fr/Docs/aquarium.pdf) qui permet plusieurs liens avec les mathématiques